# LE PDF EN PRÉPRESSE *avec Adobe Acrobat Pro*

## Objectifs :

- Contrôler un PDF selon des conditions d'impression et de façonnage
- Modifier la structure et les éléments graphiques du PDF, automatiser des tâches
- Normaliser le PDF selon la norme ISO15930 (PDF/X) et les spécifications du GWG

Pré-requis : connaissances générales du prépresse et des principales contraintes d'impression

Durée : 2 jours

## Programme :

Le PDF prépresse :

- Définition, évolution et versions du PDF, RIP PostScript et APPE
- La norme ISO 15930 et les différents PDF/X
- Les spécifications du Ghent Workgroup (GWG)

#### Adobe Acrobat Pro DC :

- Interface et accès aux préférences du logiciel
- Affichage des pages, des zones de page et des calques
- Organiser les pages
- Revue des outils dédiés au prépresse
- Utiliser l'aperçu de la sortie
- Définir des zones de page
- Inspecter et modifier les éléments graphiques (textes, objets vectoriels, images en pixels)
- Gérer les couleurs et les conversions colorimétriques
- Utiliser et modifier une vérification ou une correction via le contrôle en amont
- Utiliser et paramétrer un profil de contrôle en amont, générer et lire un rapport de contrôle
- Contrôler la conformité PDF/X et les spécifications du GWG, normaliser le PDF
- Corriger les principaux problèmes rencontrés sur un PDF en prépresse : une police non incorporée, une coquille dans un texte, un mode colorimétrique ou des tons directs non souhaités, des valeurs CMJN à modifier, des fonds perdus et des traits de coupe manquants, des objets vectoriels blancs en surimpression, des textes noirs en défonce, des transparences à aplatir, des éléments graphiques avec un taux d'encrage trop élevé...

## Méthode et moyens pédagogiques :

- Formation théorique et pratique en présentiel, support de cours numérique
- Salle équipée d'un vidéoprojecteur et de postes de travail avec logiciels

**Formateur :** Stéphane PICOT, ugra Certified Expert PSO

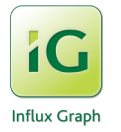

#### INFLUX GRAPH

5 impasse des Mérudières - 44760 La Bernerie en Retz Tél. : 06 98 26 90 00 - contact@influxgraph.fr *RCS Saint-Nazaire 525 348 868 - Code APE 1813Z - N° de déclaration d'activité en tant que prestataire de formation : 52 44 061 59 44*

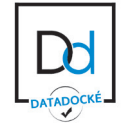

# LE PDF EN PRÉPRESSE *avec Adobe Acrobat Pro*

## Objectifs :

- Créer et/ou contrôler un PDF selon des conditions d'impression et de façonnage
- Modifier la structure et les éléments graphiques du PDF, automatiser des tâches
- Normaliser le PDF selon la norme ISO15930 (PDF/X) et les spécifications du GWG

Pré-requis : connaissances générales du prépresse et des principales contraintes d'impression

#### **Durée :** 3 jours

#### Programme :

Le PDF prépresse :

- Définition, évolution et versions du PDF, RIP PostScript et APPE
- La norme ISO 15930 et les différents PDF/X
- Les spécifications du Ghent Workgroup (GWG)

Créer un PDF prépresse à partir d'un logiciel de PAO :

- Revue des éléments à contrôler avant création du PDF
- Le choix des paramètres d'export Adobe PDF selon les conditions d'impression
- Utiliser les paramètres prédéfinis d'Adobe et du GWG

### Adobe Acrobat Pro DC :

- Interface et accès aux préférences du logiciel
- Affichage des pages, des zones de page et des calques
- Organiser les pages
- Revue des outils dédiés au prépresse
- Utiliser l'aperçu de la sortie
- Définir des zones de pages
- Inspecter et modifier les éléments graphiques (textes, objets vectoriels, images en pixels)
- Gérer les couleurs et les conversions colorimétriques
- Utiliser et modifier une vérification ou une correction via le contrôle en amont
- Utiliser et paramétrer un profil de contrôle en amont, générer et lire un rapport de contrôle
- Contrôler la conformité PDF/X et les spécifications du GWG, normaliser le PDF
- Corriger les principaux problèmes rencontrés sur un PDF en prépresse : une police non incorporée, une coquille dans un texte, un mode colorimétrique ou des tons directs non souhaités, des valeurs CMJN à modifier, des fonds perdus et des traits de coupe manquants, des objets vectoriels blancs en surimpression, des textes noirs en défonce, des transparences à aplatir, des éléments graphiques avec un taux d'encrage trop élevé...

## Méthode et moyens pédagogiques :

- Formation théorique et pratique en présentiel, support de cours numérique
- Salle équipée d'un vidéoprojecteur et de postes de travail avec logiciels

#### Formateur : Stéphane PICOT, ugra Certified Expert PSO

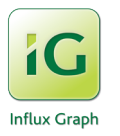

#### INFLUX GRAPH

5 impasse des Mérudières - 44760 La Bernerie en Retz Tél. : 06 98 26 90 00 - contact@influxgraph.fr *RCS Saint-Nazaire 525 348 868 - Code APE 1813Z - N° de déclaration d'activité en tant que prestataire de formation : 52 44 061 59 44*

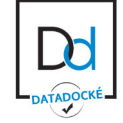